Case 1:13-cv-00919-LPS Document 307-9 Filed 03/10/21 Page 1 of 19 PageID #: 26864

# EXHIBIT 28 EXHIBIT 28

#### **Claim Chart Applying AddressMate Plus Against the' 843 Patent**

User Manual for AddressMate and AddressMate Plus, AddressMate Plus for Windows User's Manual ("AddressMate Plus") was published on or before 1995. It therefore constitutes prior art under pre-AlA 35 U.S.C. § 102(b). As shown below, AddressMate Plus anticipates and/or renders obvious claims 1, 8, 13, 15, 17, 18, 19,23, and 30 of the '843 patent. If the Judge or Jury finds that AddressMate Plus does not anticipate a particular claim, then AddressMate Plus still renders the claim obvious for the reasons discussed in Exhibit F.

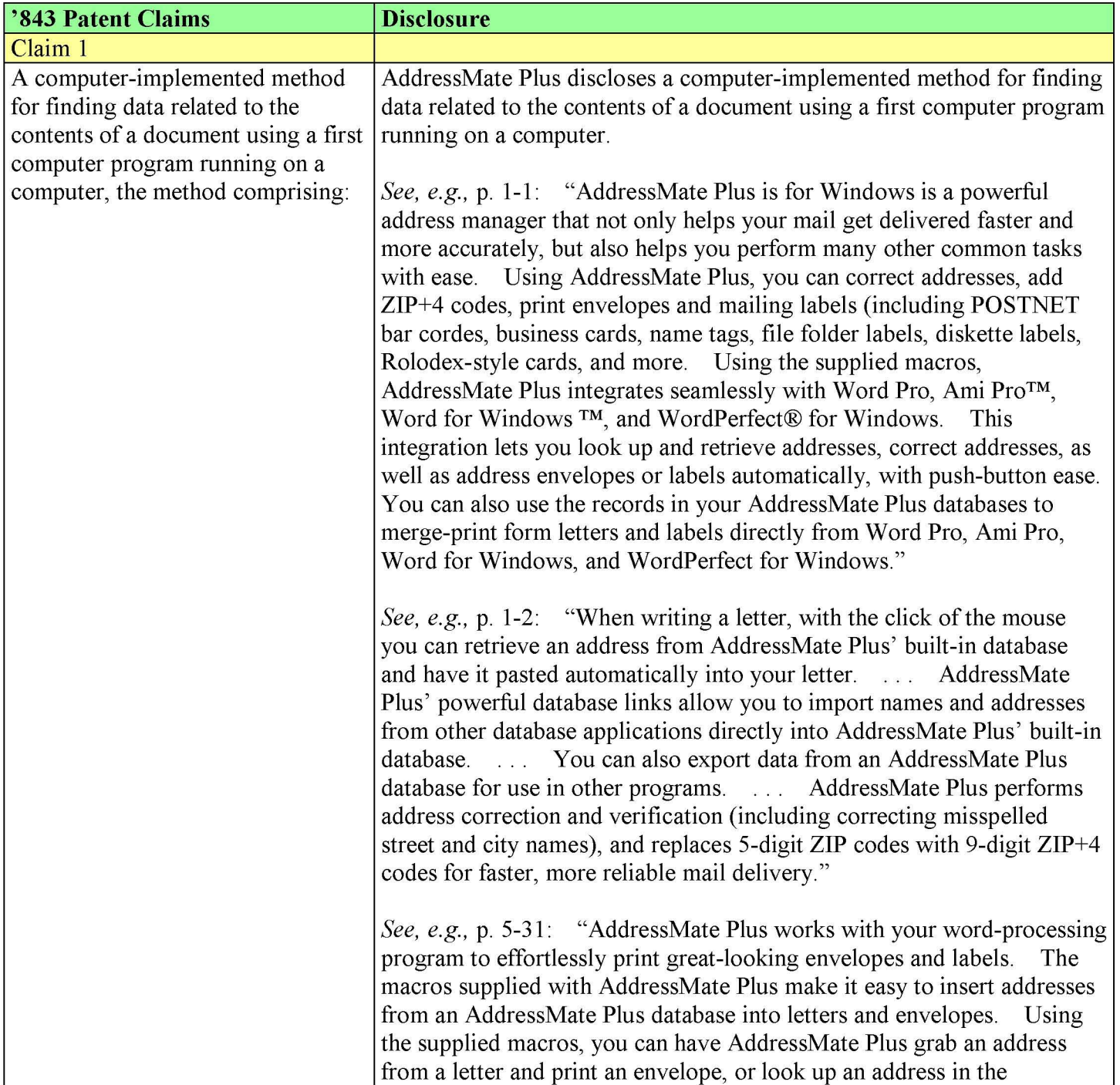

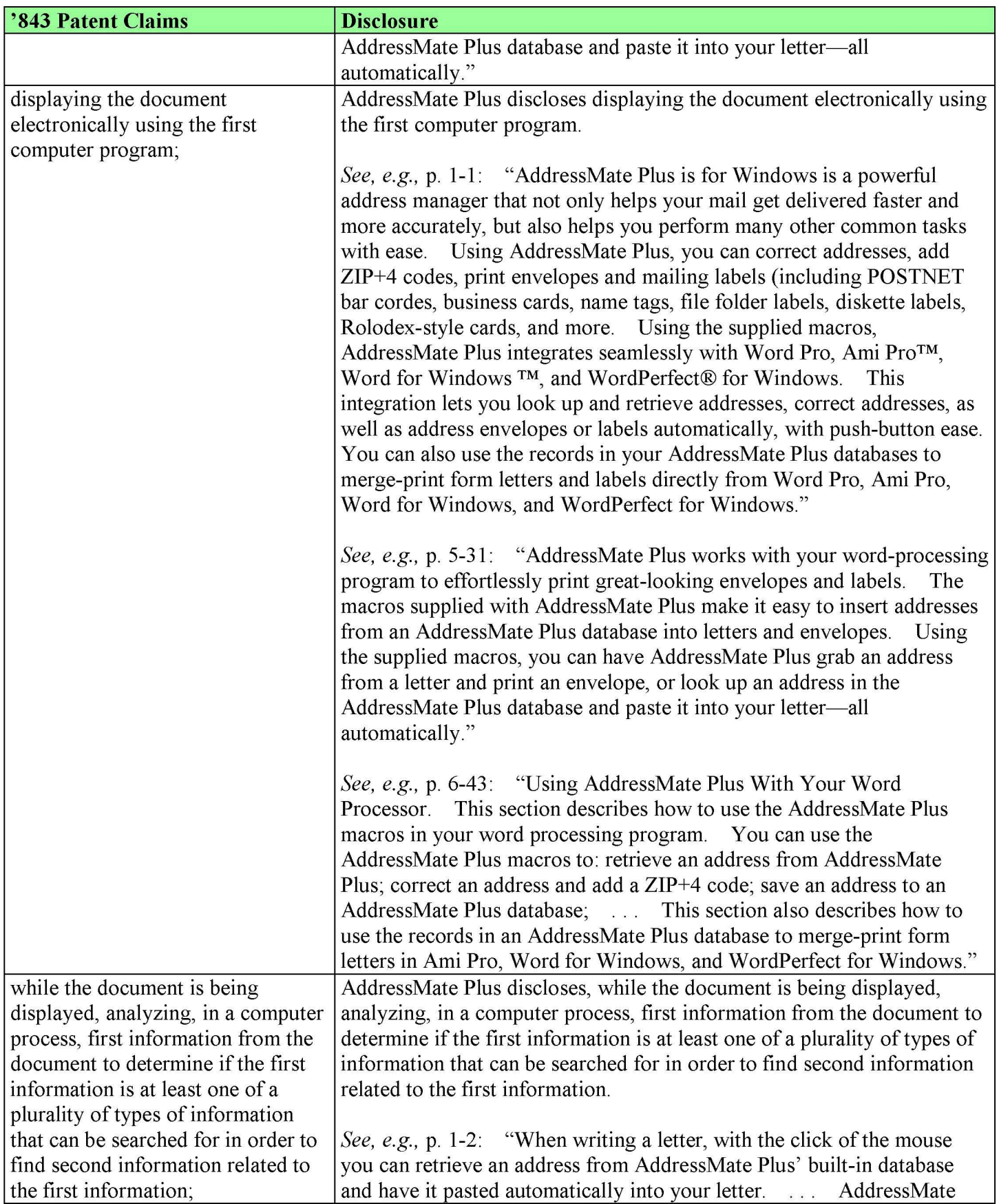

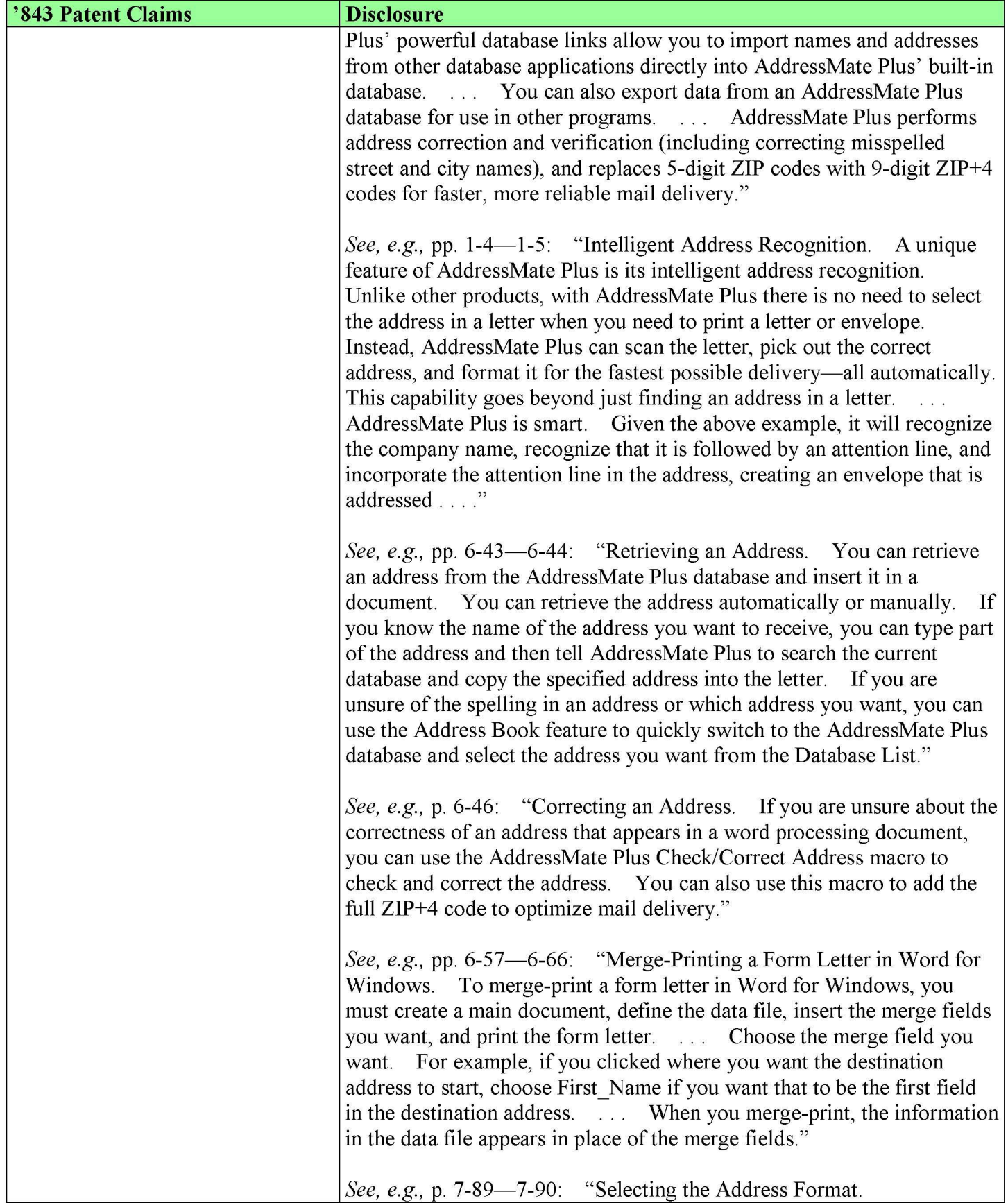

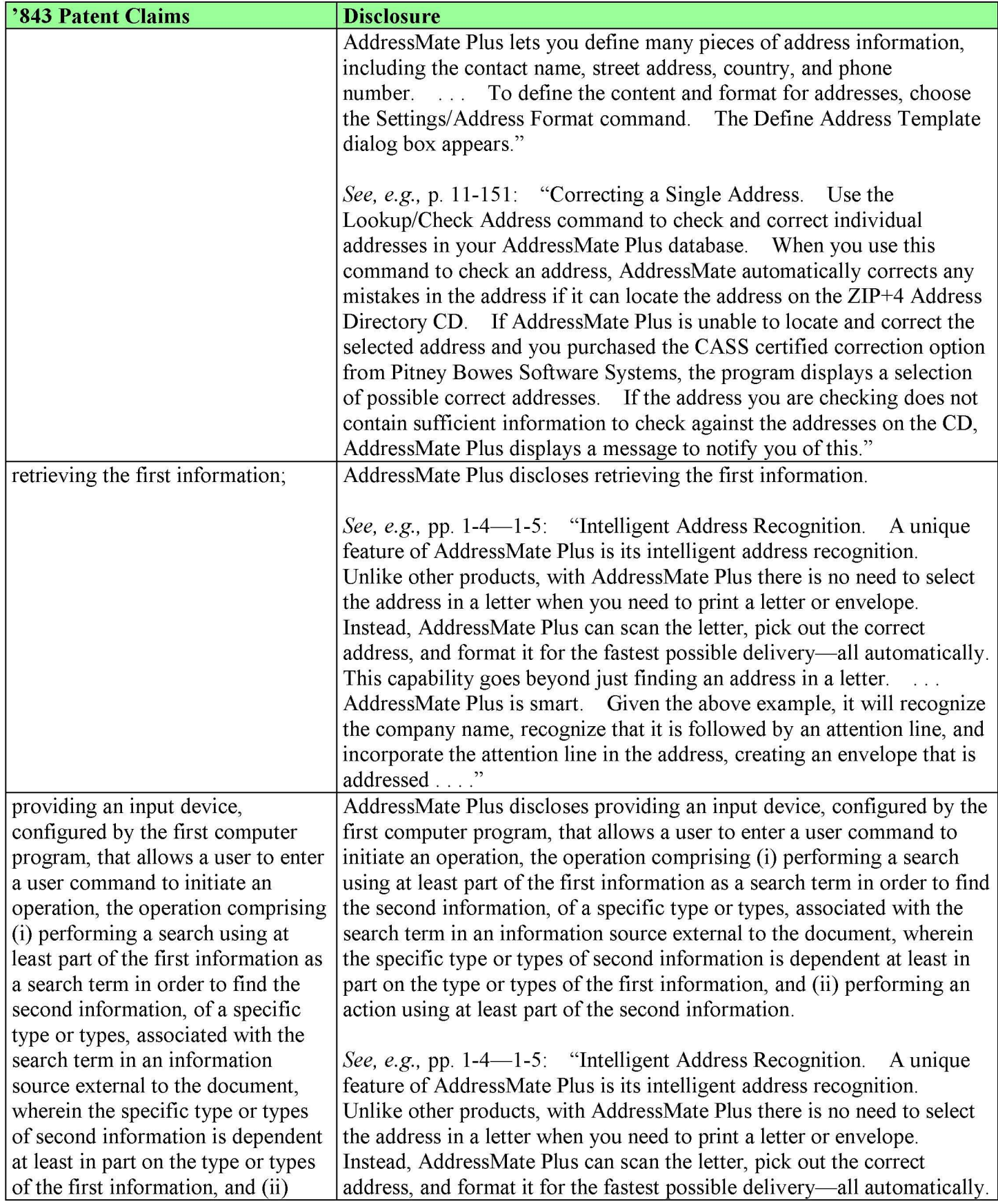

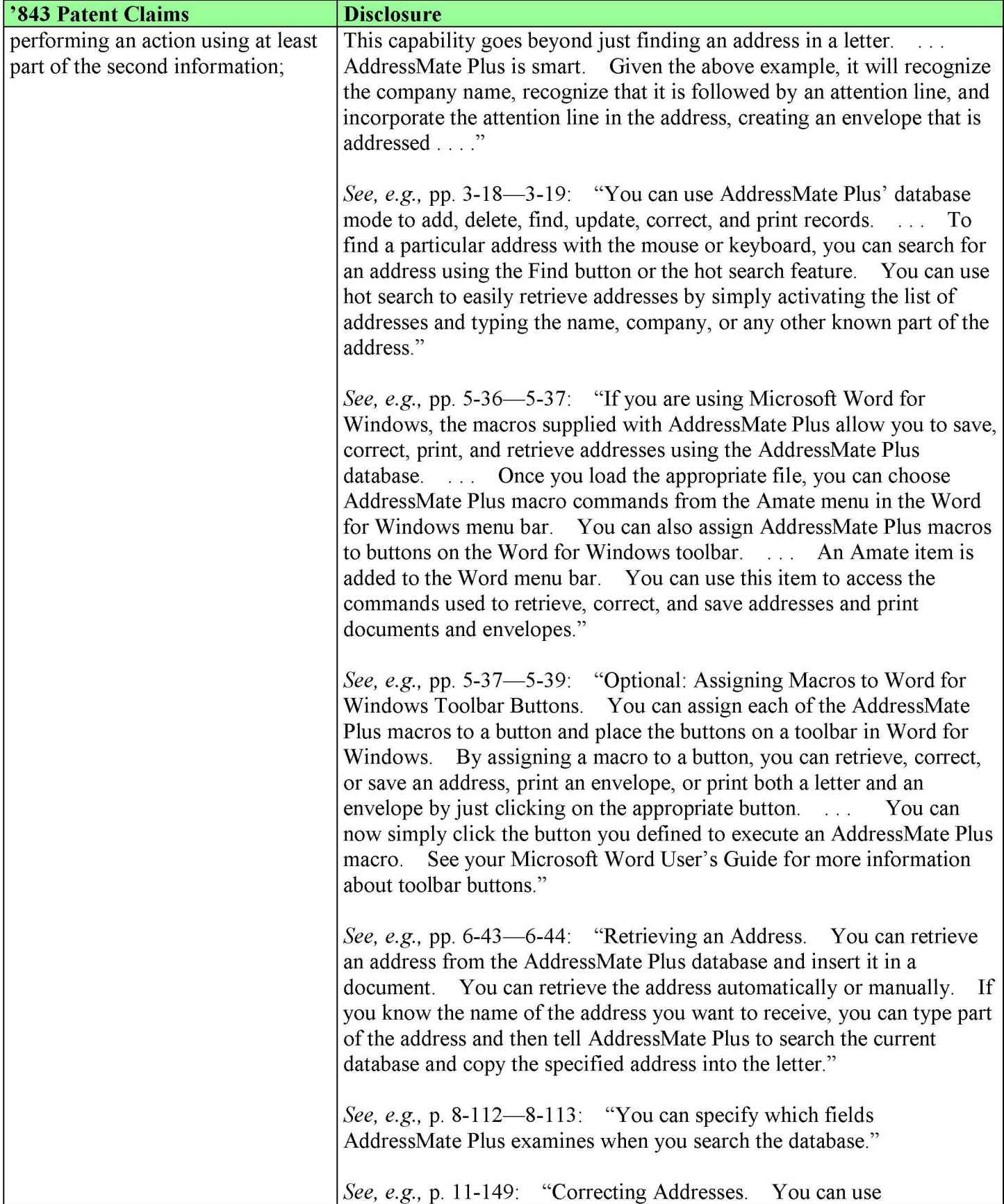

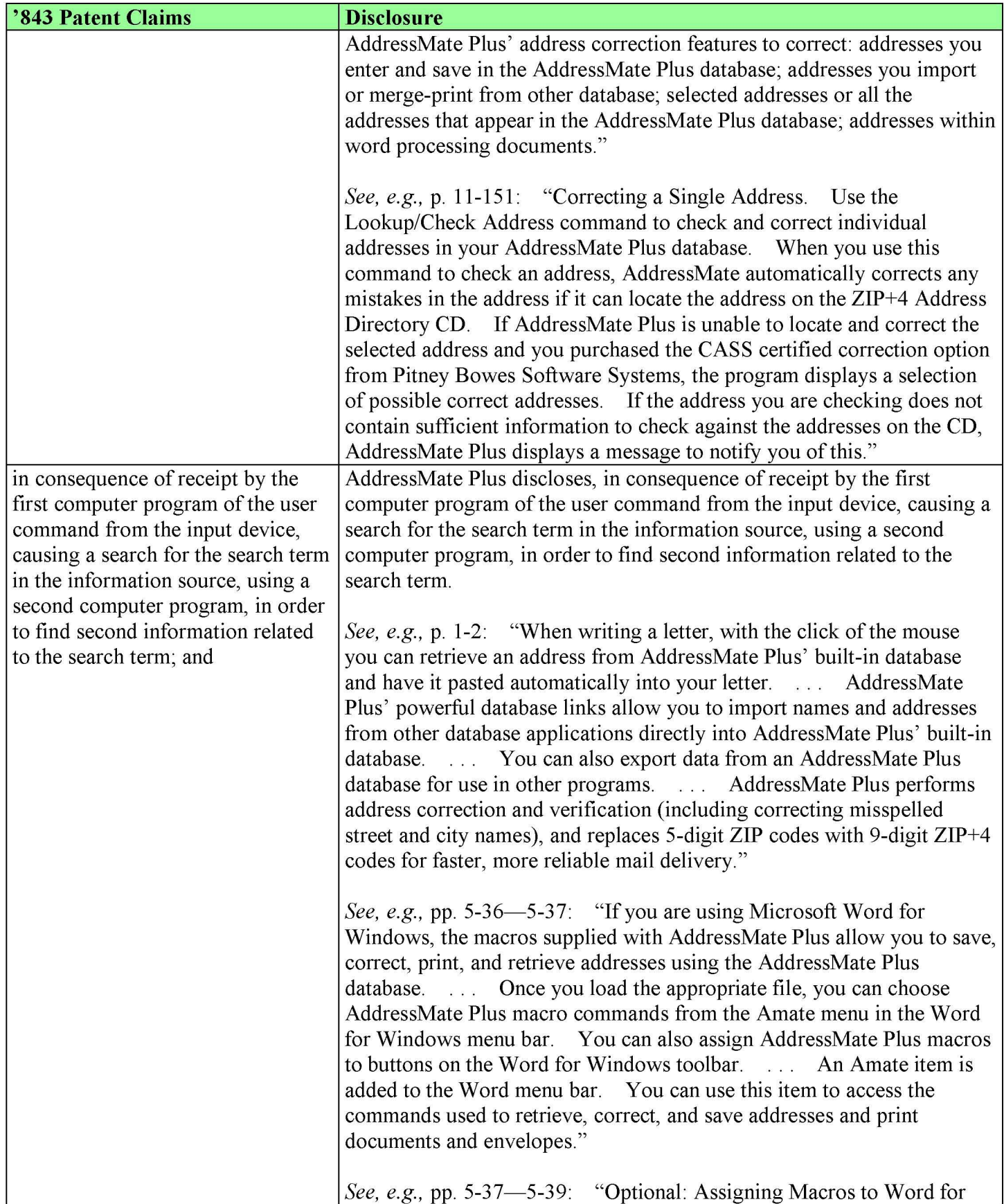

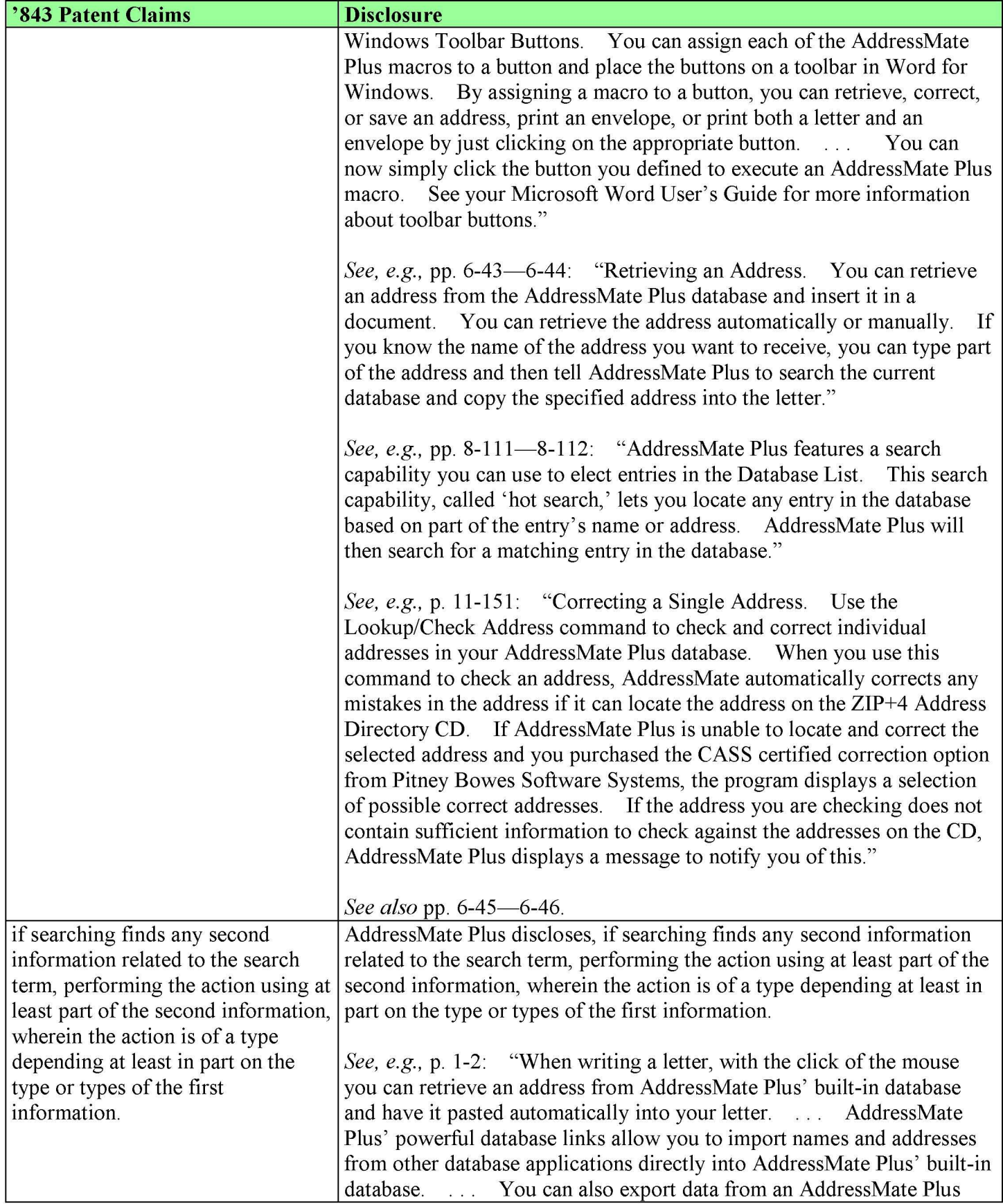

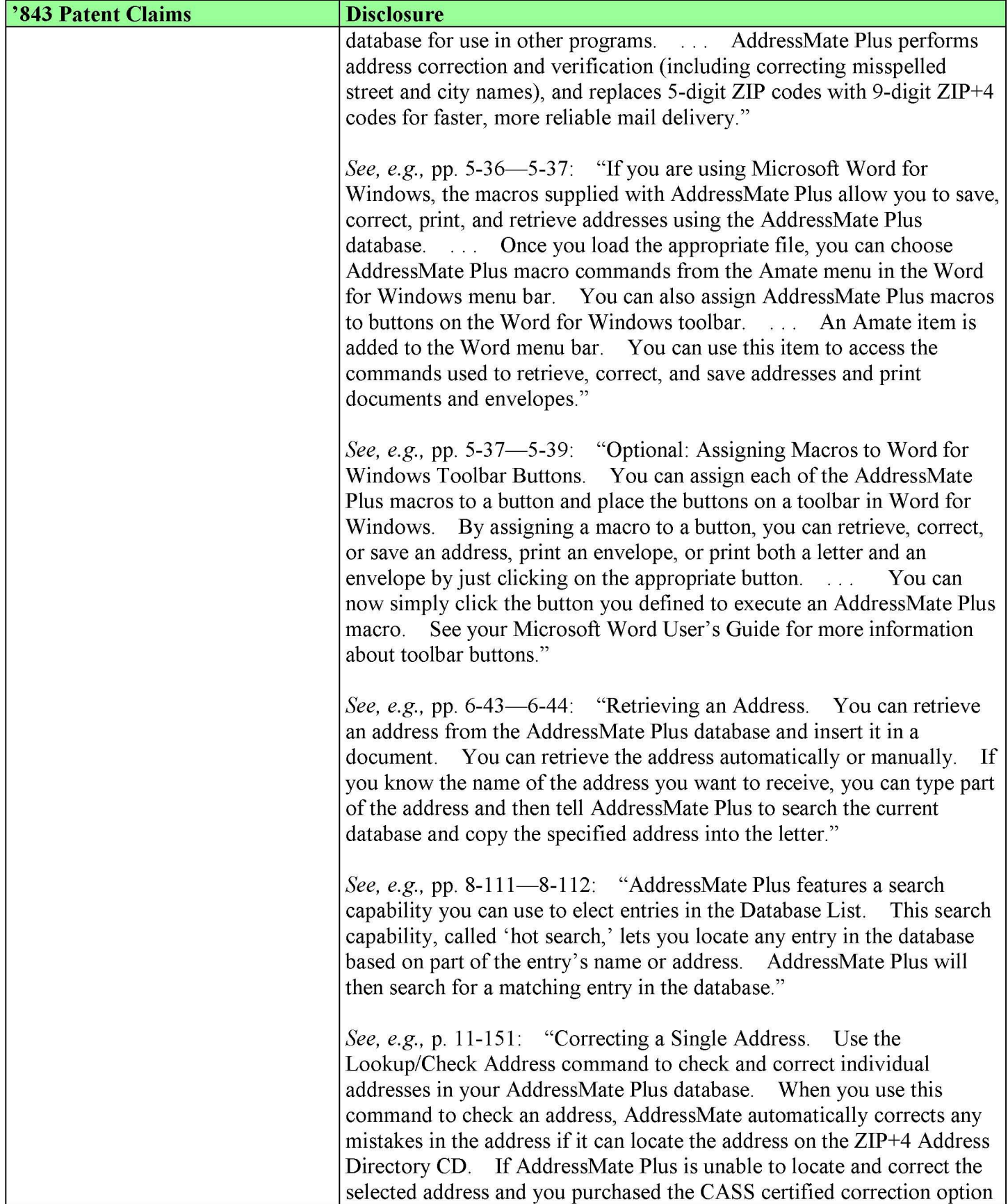

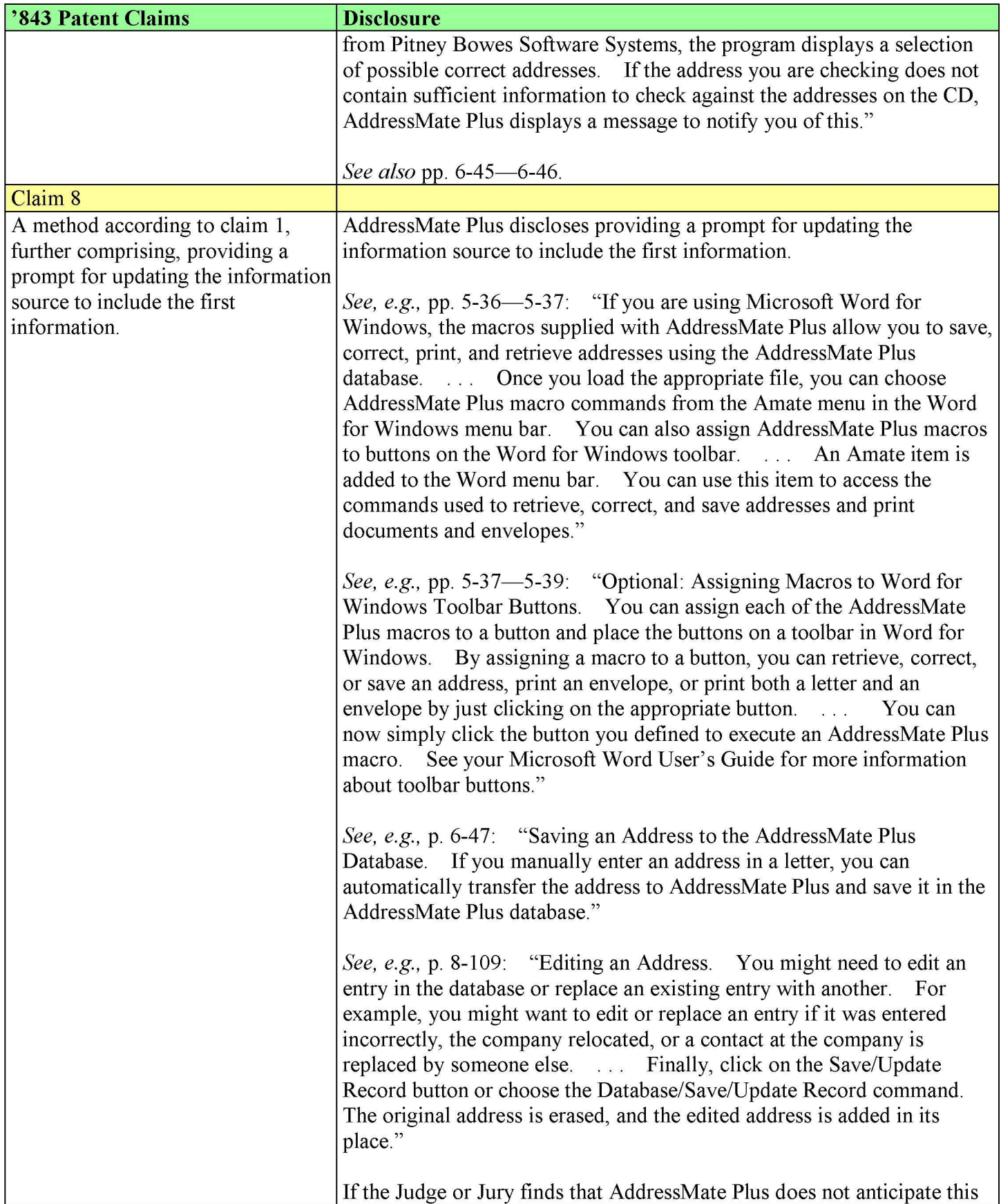

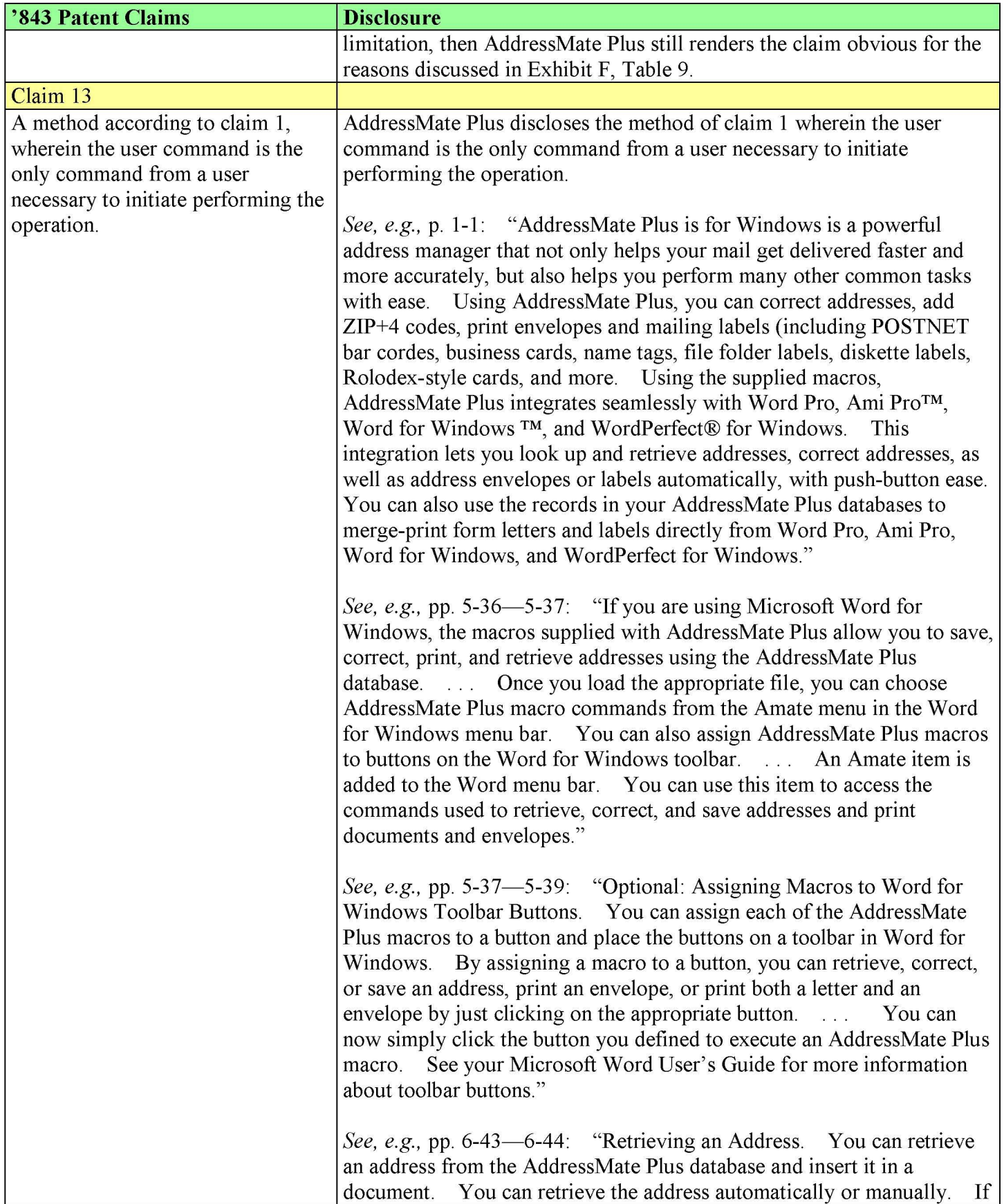

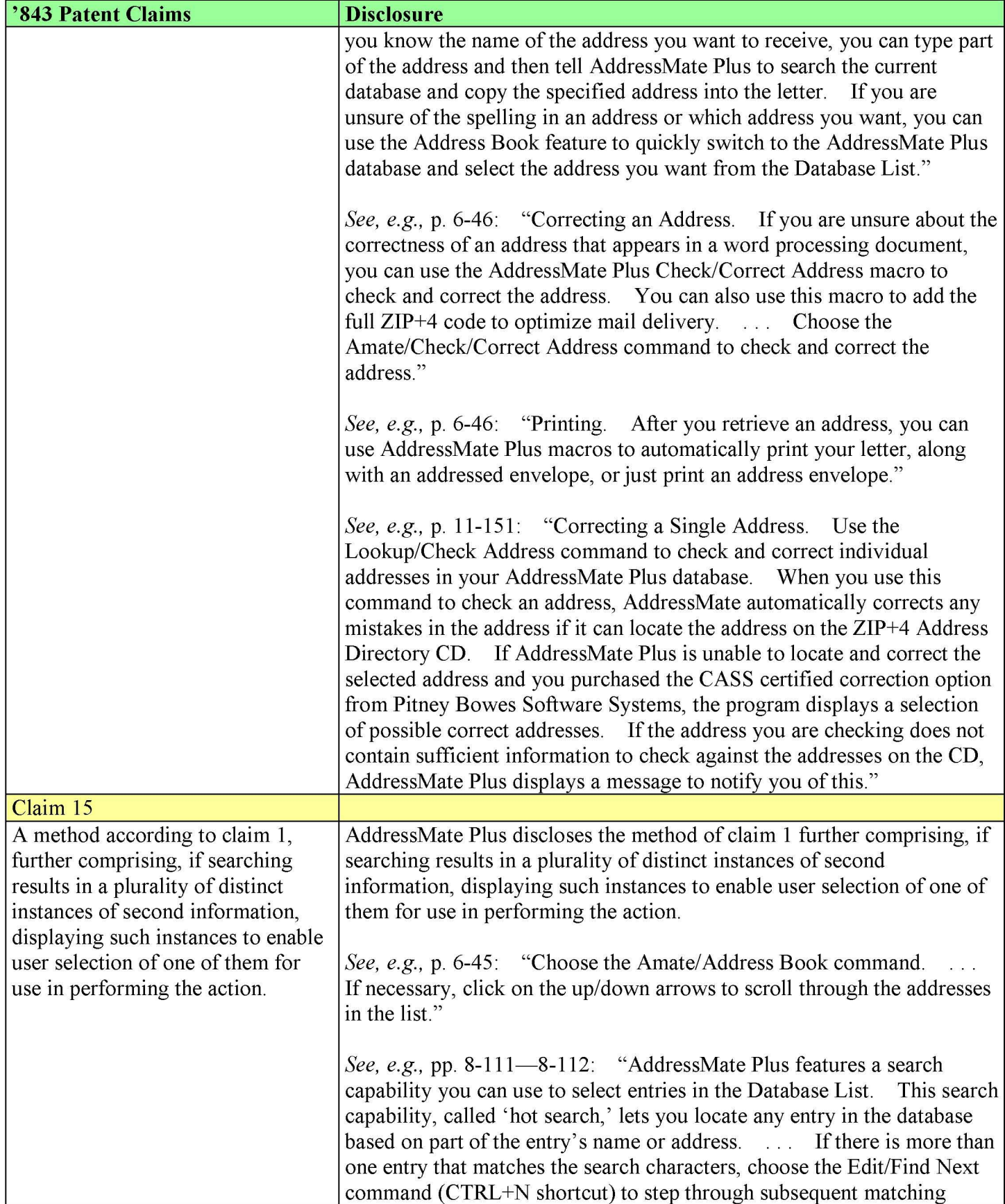

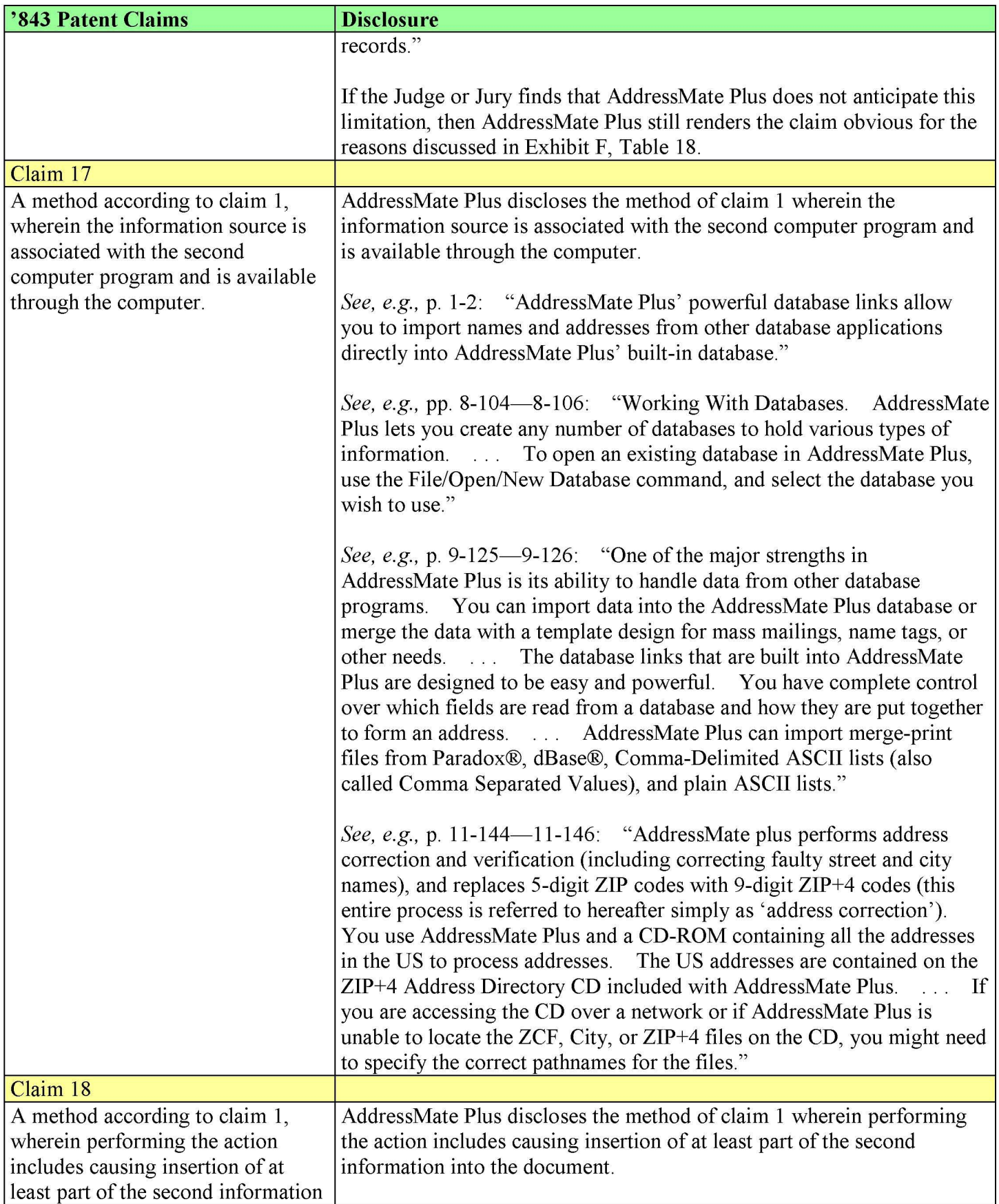

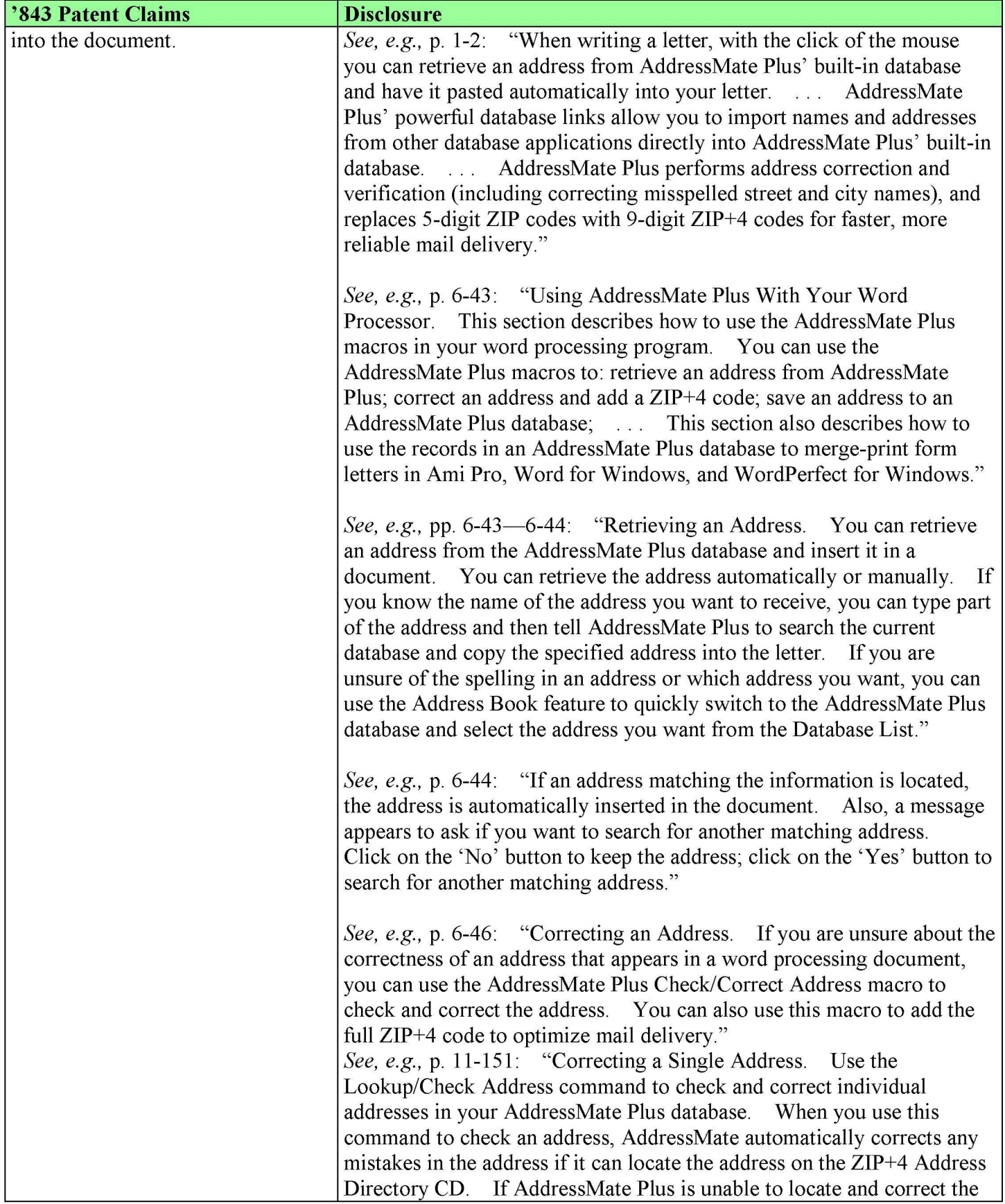

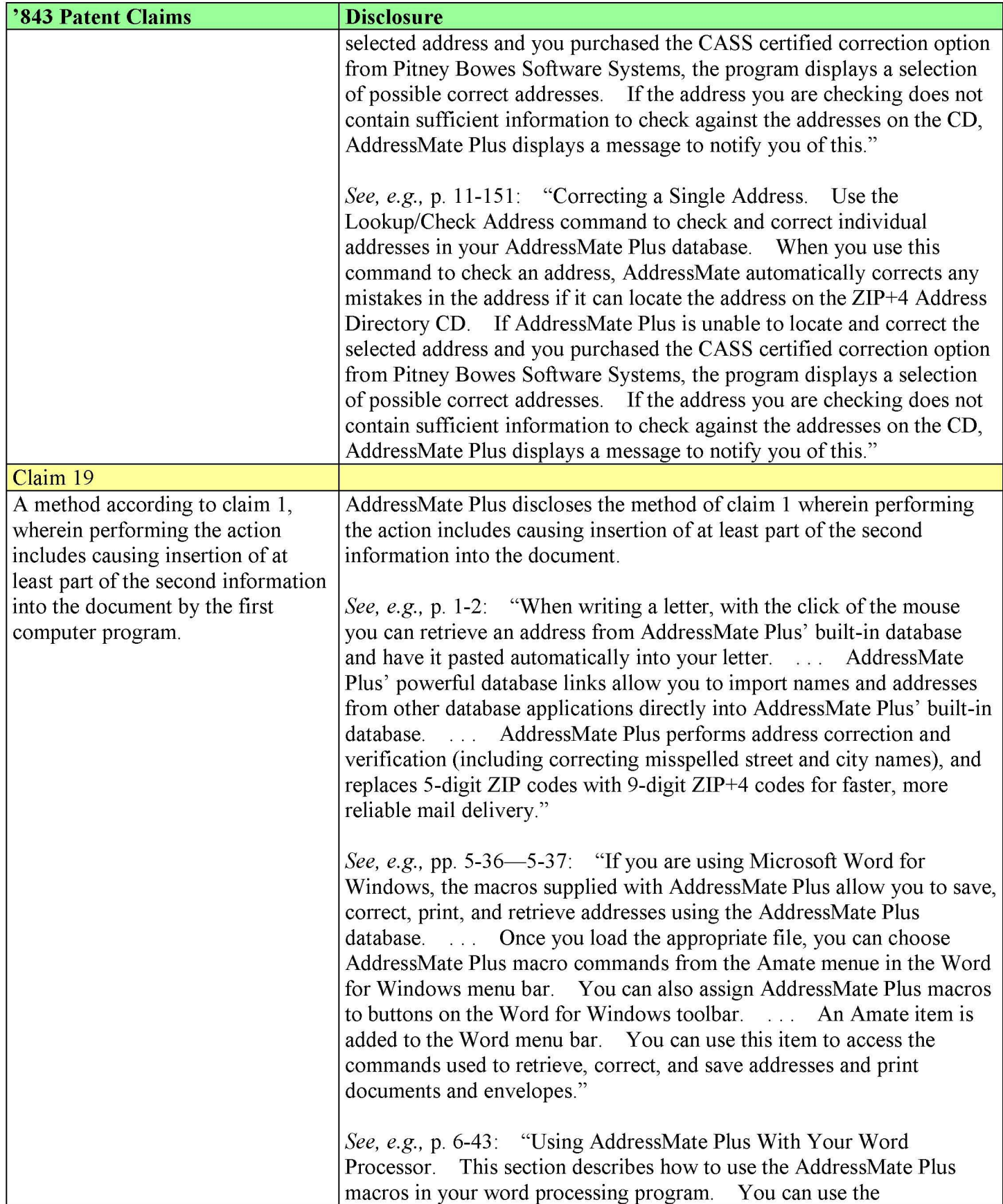

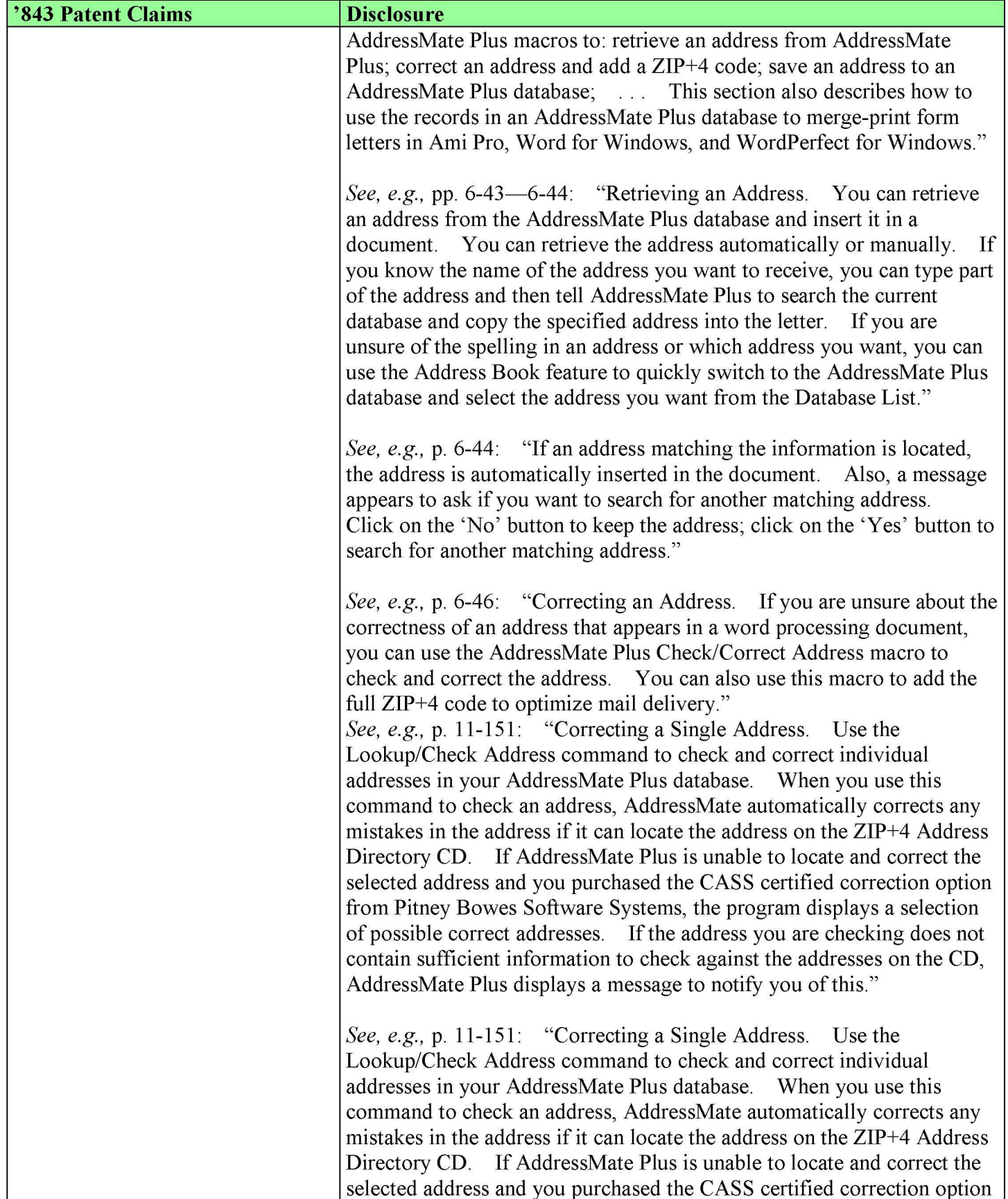

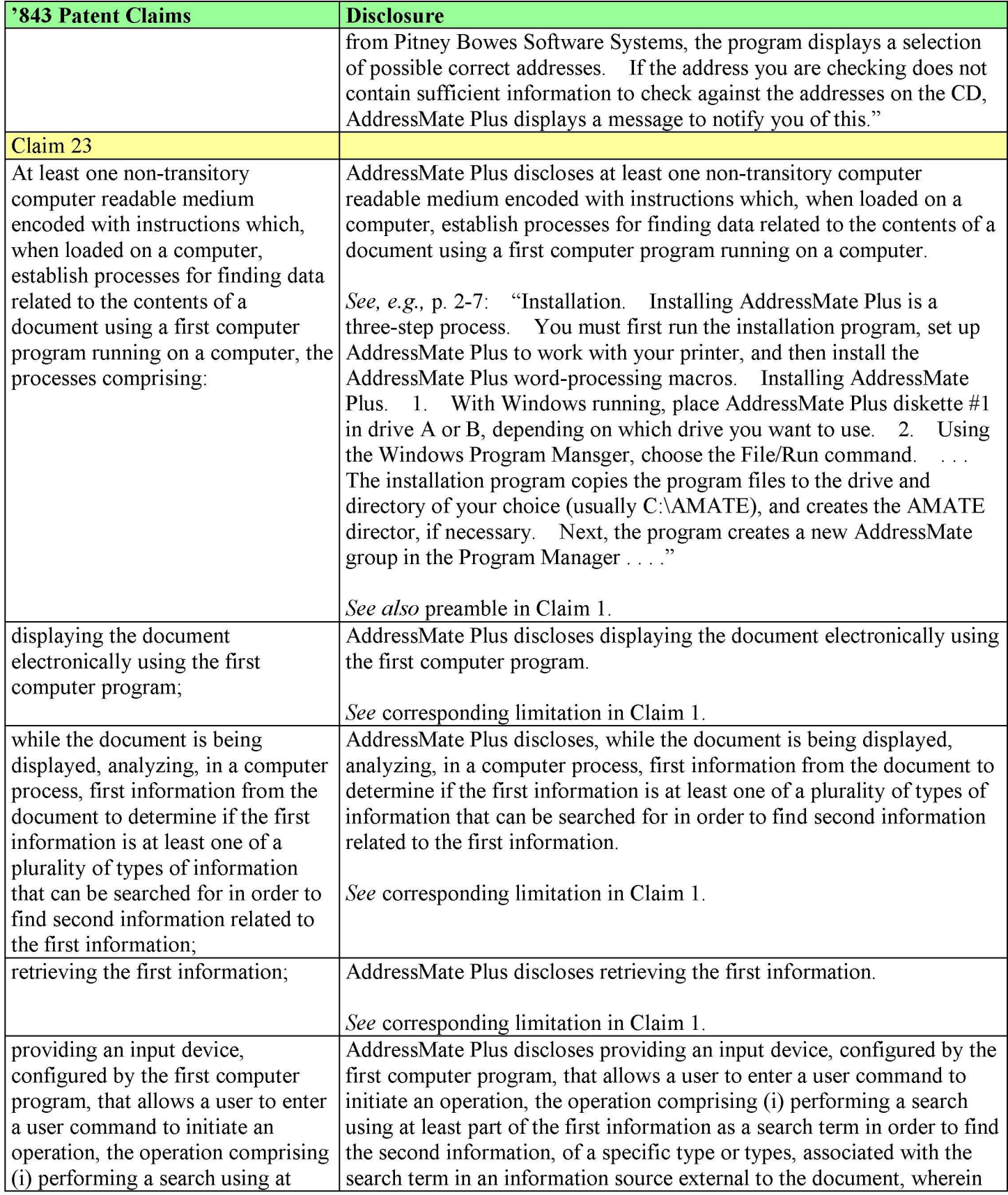

# Case 1:13-cv-00919-LPS Document 307-9 Filed 03/10/21 Page 18 of 19 PageID #: 26881

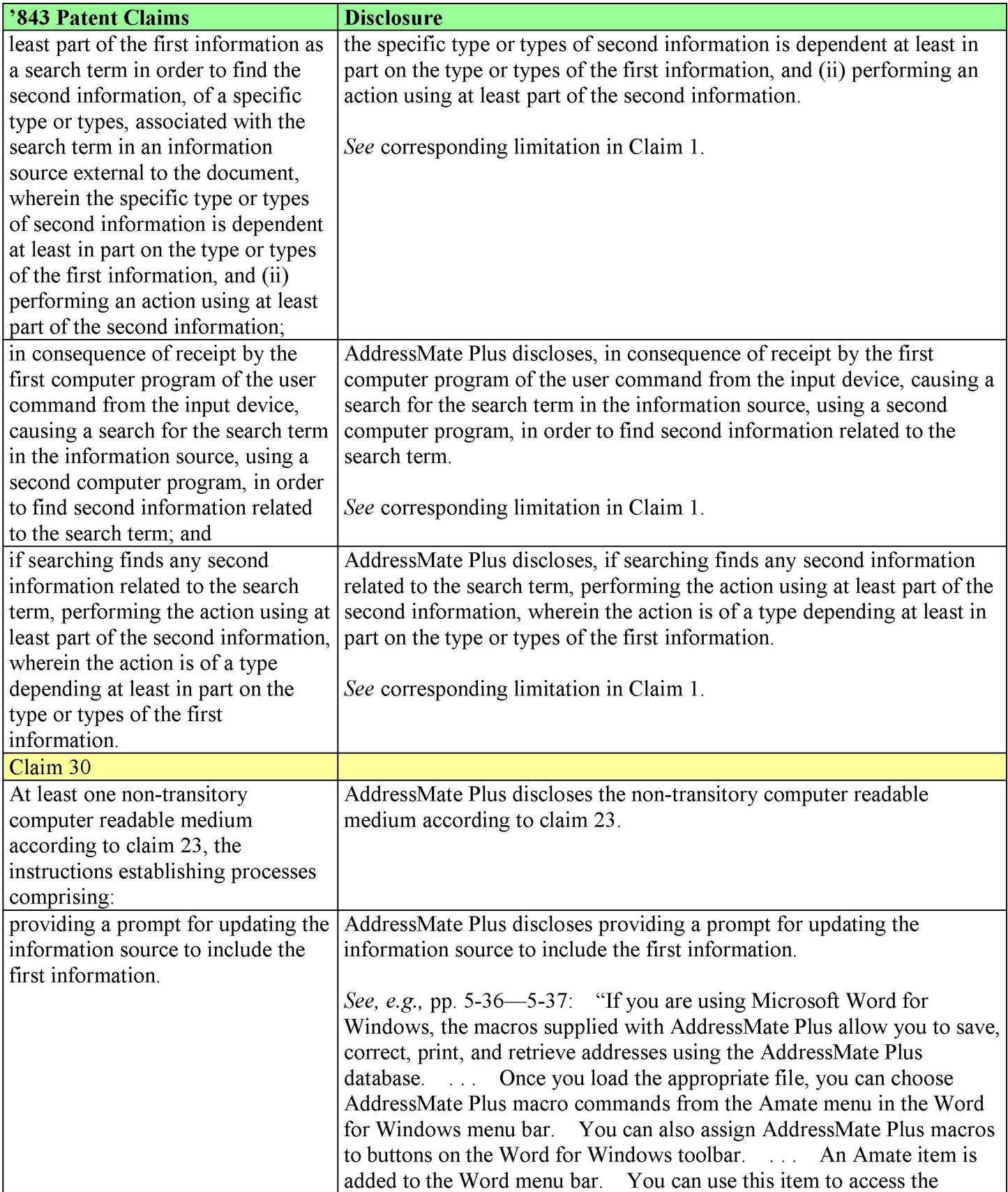

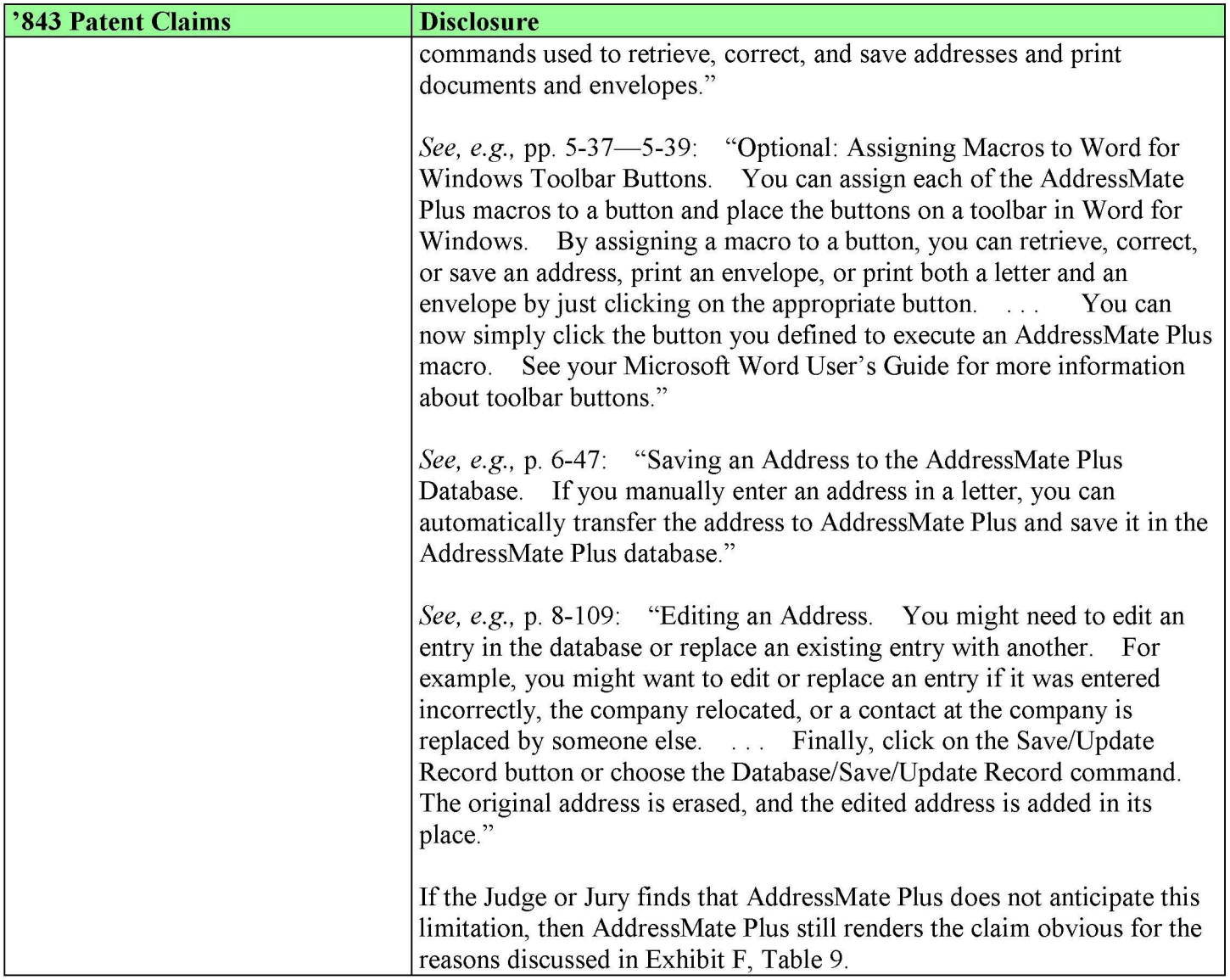